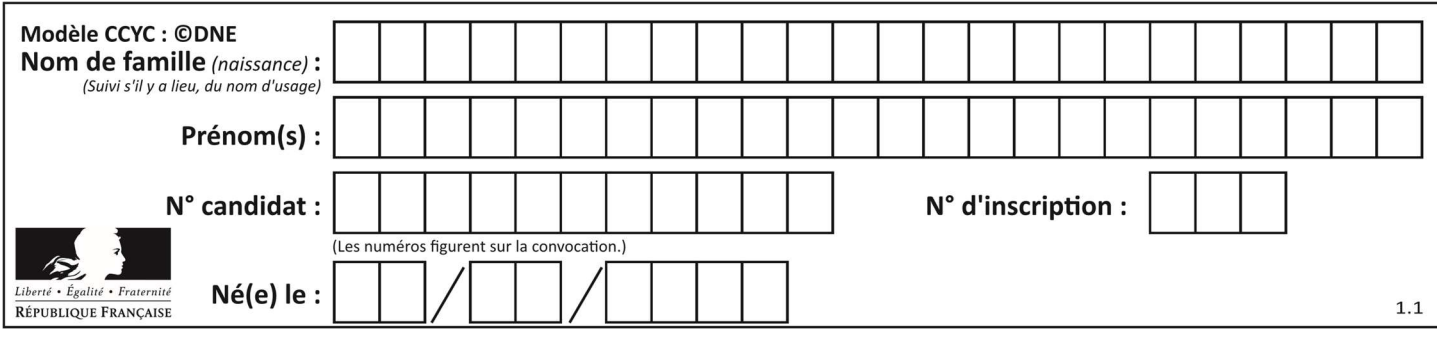

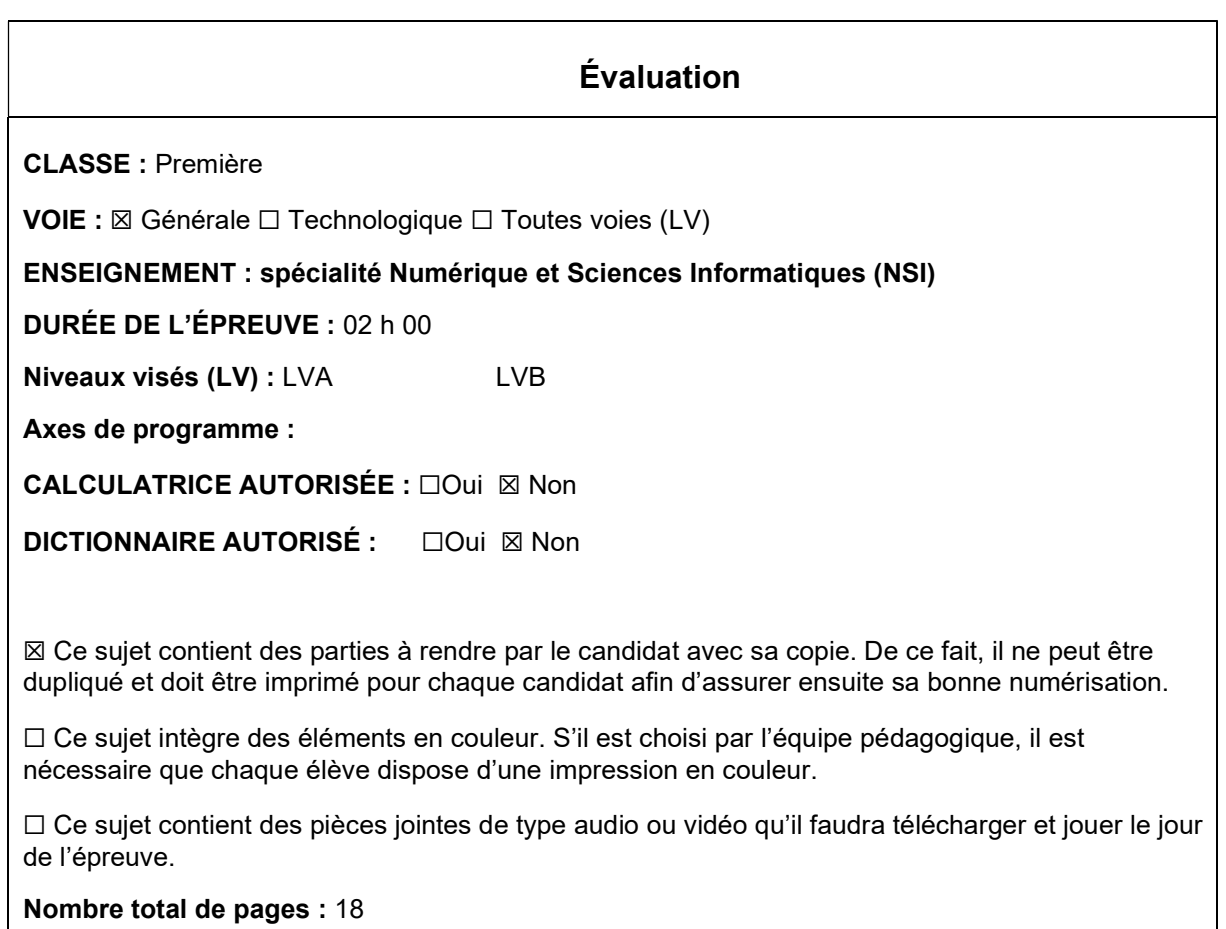

L'épreuve consiste en 42 questions, rangées en 7 thèmes.

Le candidat gagne 1 point pour la réponse correcte et obtient un résultat nul pour une réponse fausse, une absence de réponse ou une réponse multiple.

Le résultat obtenu est transformé en note sur 20 selon la formule : nombre de points obtenus x 20/42.

# Le candidat indique ses réponses aux questions en pages 3 et 4. Seules les pages 1 à 4 sont rendues par le candidat à la fin de l'épreuve, pour être numérisées.

Les questions figurent sur les pages suivantes.

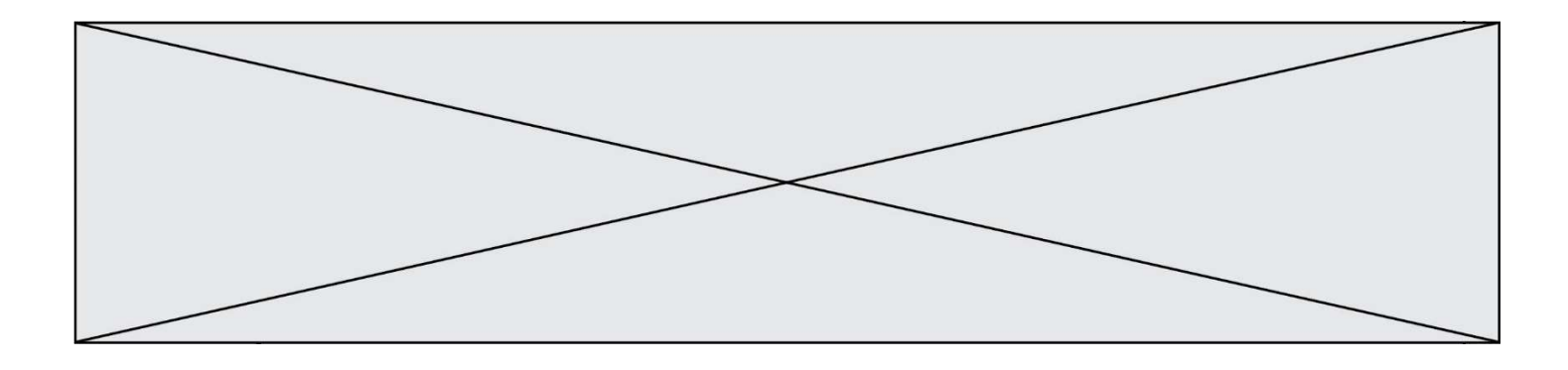

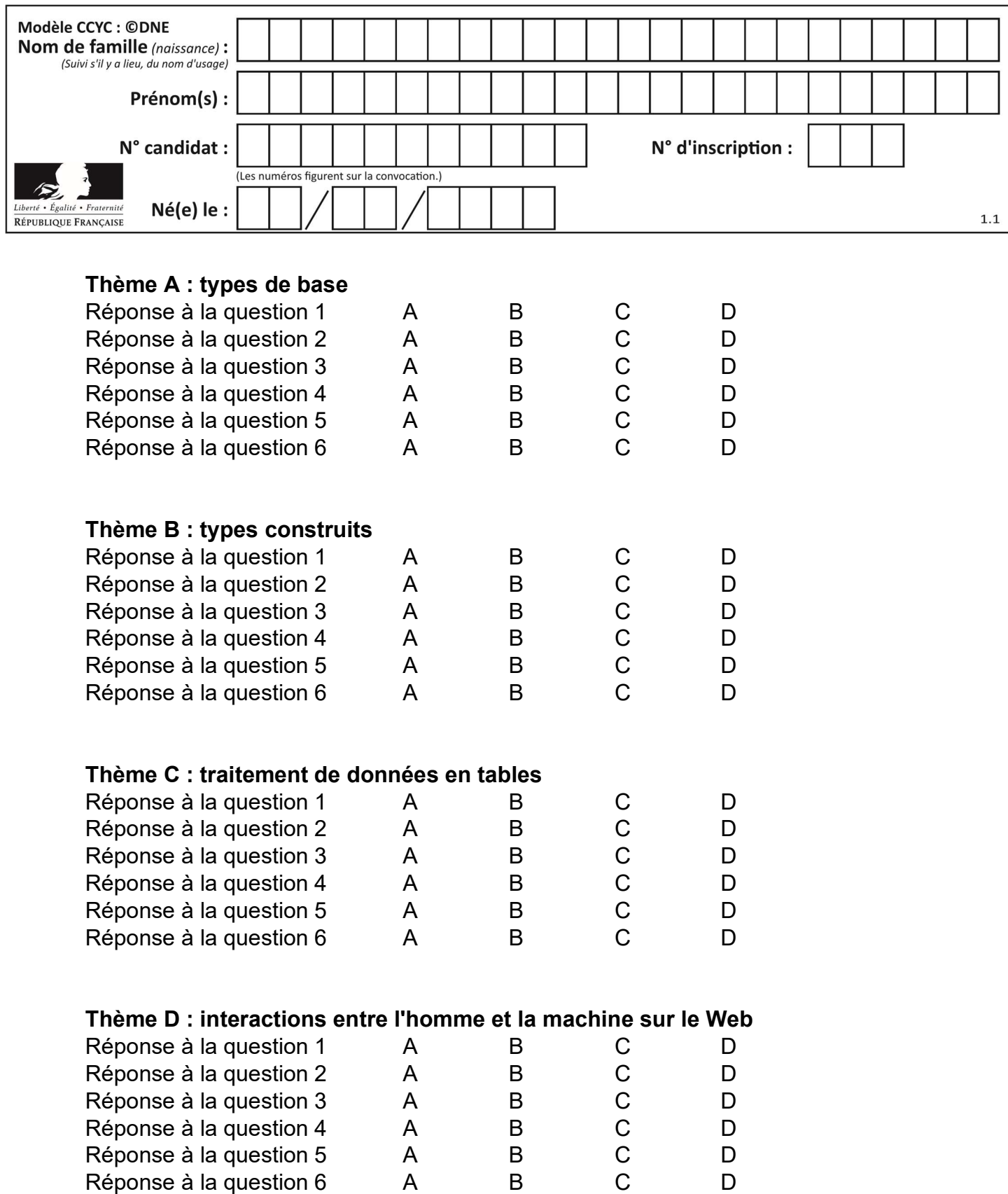

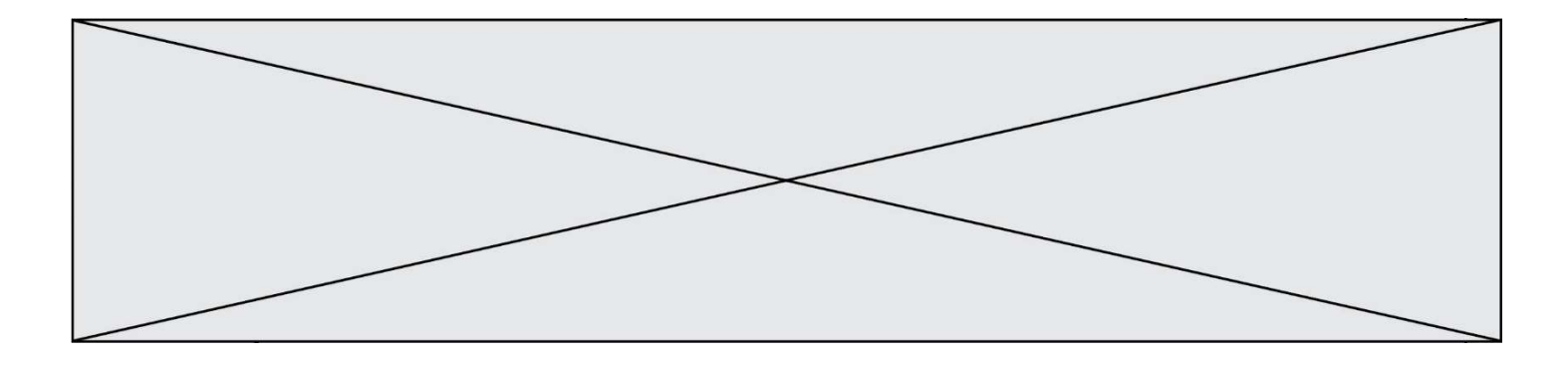

# Thème E : architectures matérielles et systèmes d'exploitation

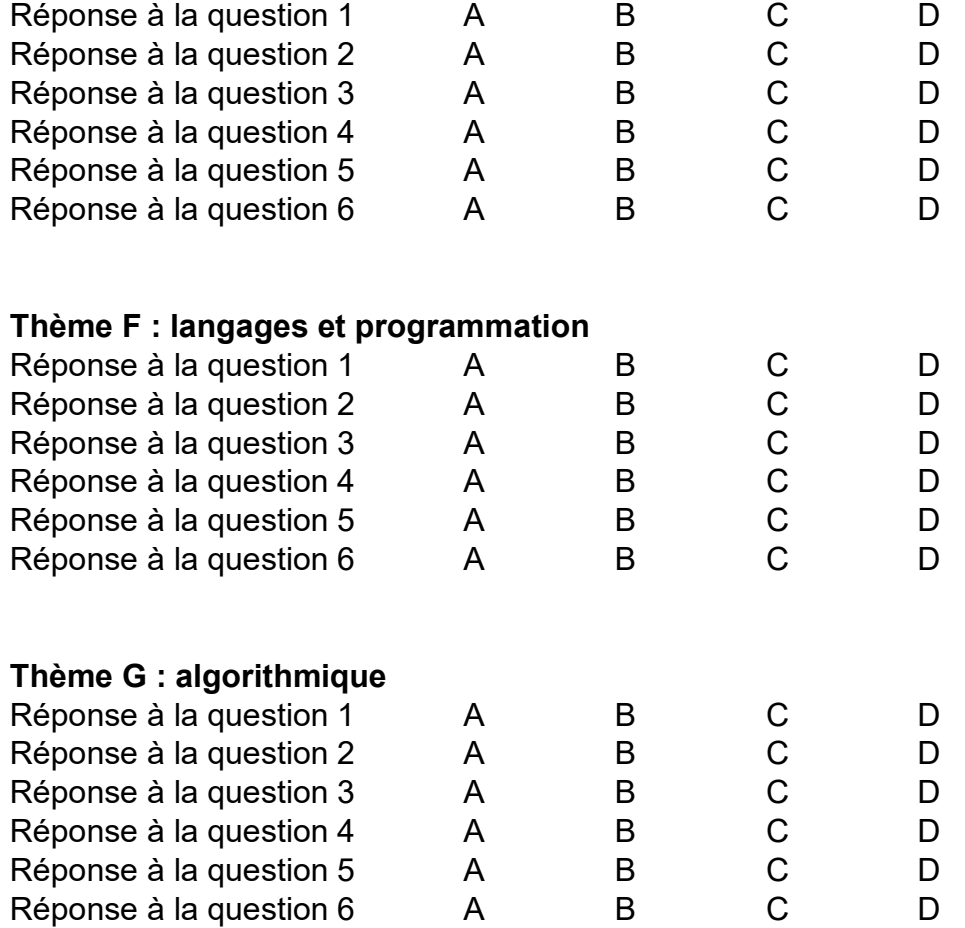

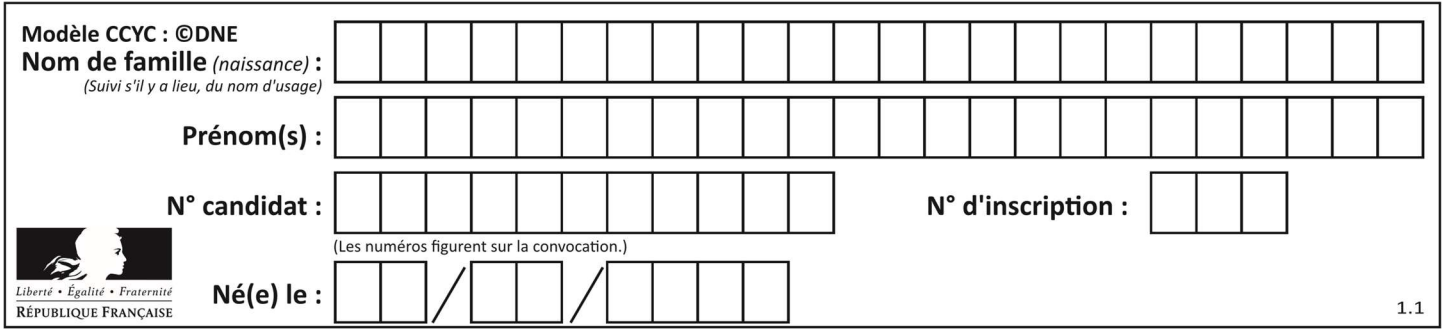

# Thème A : types de base

#### Question A 1

On exécute le code suivant :

 $a = 2$  $b = 3$  $c = a \star b$  $d = c % b$ 

Quelle est la valeur de d à la fin de l'exécution ?

#### Réponses

A 1

- B 2
- C 3
- D 4

## Question A 2

Quelle est la représentation binaire de l'entier 152 ?

#### Réponses

- A 0001 1001
- B 0011 1010
- C 0100 0100
- D 1001 1000

#### Question A 3

Quel est un avantage du codage UTF8 par rapport au codage ASCII ?

#### Réponses

- A il permet de coder un caractère sur un octet au lieu de deux
- B il permet de coder les majuscules
- C il permet de coder tous les caractères
- D il permet de coder différentes polices de caractères

# Question A 4

Quelle est l'écriture décimale de l'entier positif dont l'écriture hexadécimale (en base 16) est 3F ? Réponses

- A 18
- B 45
- C 63
- D 315

#### Question A 5

Parmi les quatre nombres suivants lequel est le seul à pouvoir être représenté de façon exacte en machine ?

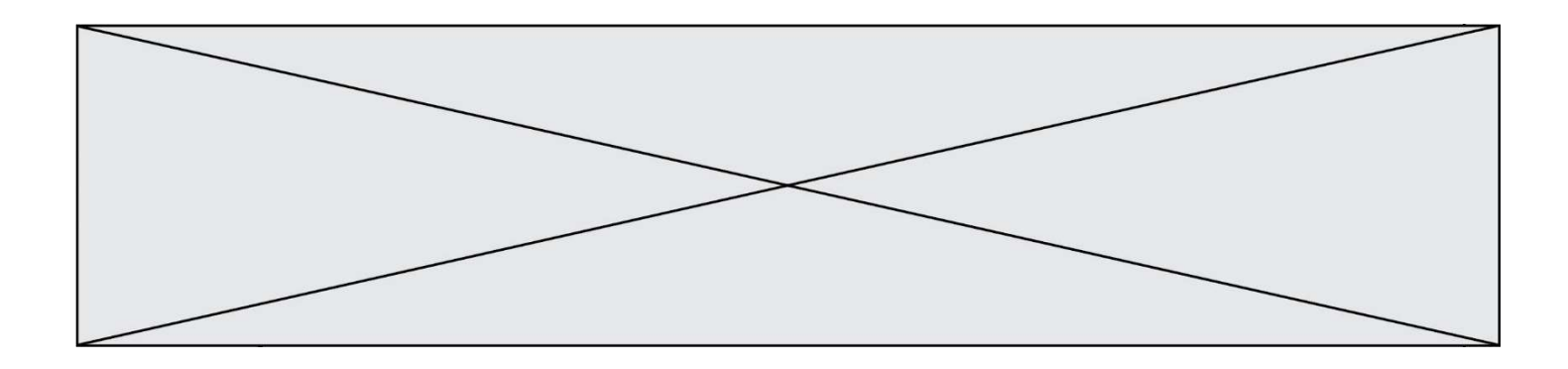

# Réponses

- A 3.1
- B 4.2
- C 5.24
- D 7.25

# Question A 6

Le codage d'une couleur se fait à l'aide de trois nombres compris chacun, en écriture décimale, entre 0 et 255 (code RVB).

La couleur « vert impérial » est codée, en écriture décimale, par (0, 86, 27).

Le codage hexadécimal correspondant est :

- A (0, 134, 39)
- B (0, 134, 1B)
- C (0, 56, 1B)
- D (0, 56, 39)

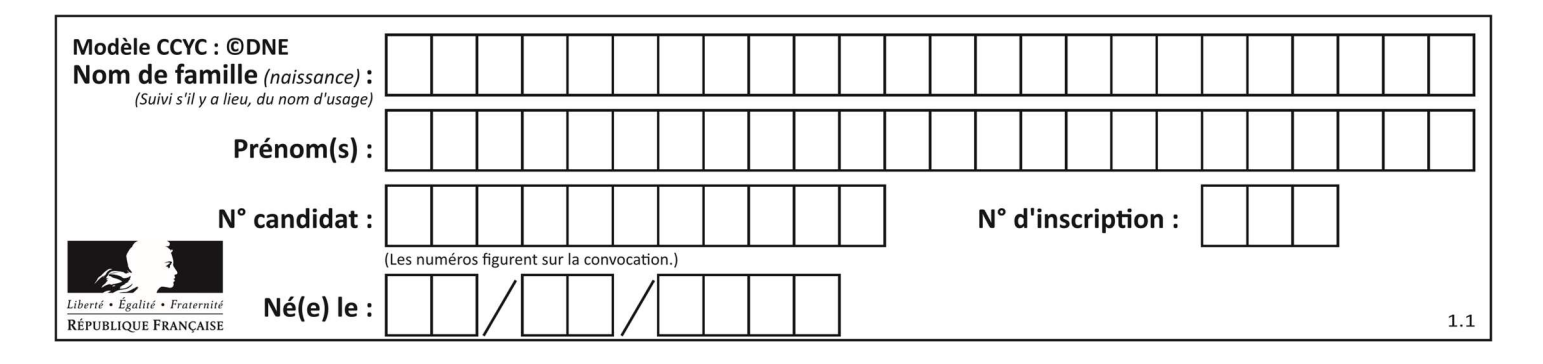

# Thème B : types construits

#### Question B 1

On crée la liste suivante :

t = [[1, 2, 3, 4], [5, 6, 7, 8], [9, 10, 11, 12]]

Que vaut  $t[1][2]$  :

#### Réponses

- A 2
- B 7
- C 10

D on obtient un message d'erreur "indexError: list index out of range"

#### Question B 2

On définit :

dico = {"Herve": 15, "Kevin":17, "Fatima":16}

qui associe nom et âge de trois élèves. Comment accéder à l'âge de Kevin ?

#### Réponses

- A dico[1]
- B dico[Kevin]
- C dico["Kevin"]
- D dico("Kevin")

#### Question B 3

L est une liste d'entiers. On définit la fonction suivante :

```
def f(L): 
  m = L[0] for x in L: 
      if x > m:
         m = x return m
```
Que calcule cette fonction ?

#### Réponses

- A le maximum de la liste L passée en argument
- B le minimum de la liste L passée en argument
- C le premier terme de la liste L passée en argument
- D le dernier terme de la liste L passée en argument

#### Question B 4

Après l'affectation suivante :

```
alphabet = [ 'A', 'B', 'C', 'D', 'E', 'F', 'G', 'H', 'I', 'J', 'K', 'L', 'M', 
 'N', 'O', 'P', 'Q', 'R', 'S', 'T', 'U', 'V', 'W', 'X', 'Y', 'Z' ]
```
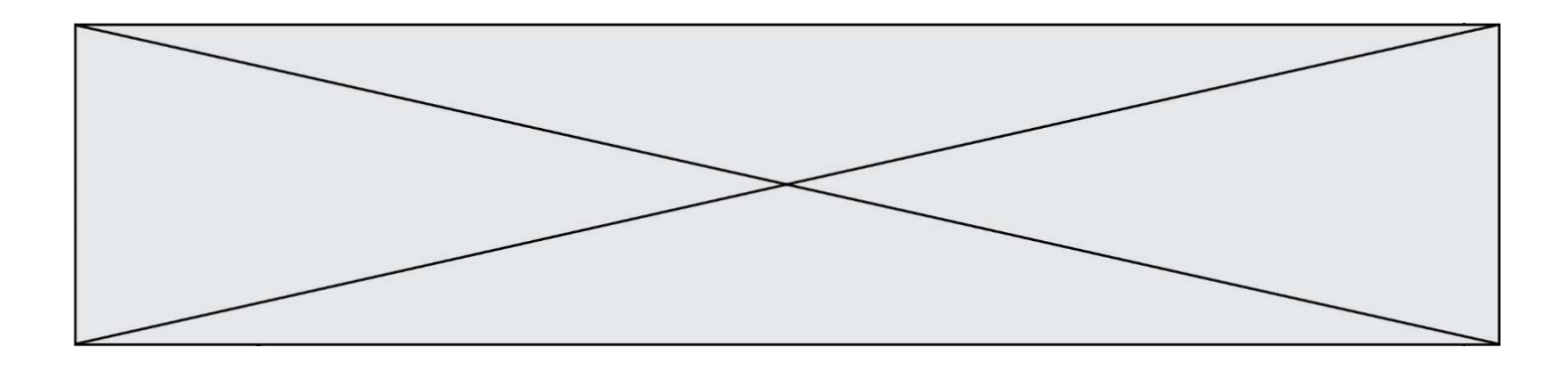

Quelle est l'expression qui permet d'accéder à la lettre E ? Réponses

- A alphabet.E
- B alphabet['E']
- C alphabet[4]
- D alphabet[5]

#### Question B 5

Parmi les propositions suivantes, laquelle permet de créer en Python la liste des nombres impairs de 1 à 399 (inclus) ?

#### Réponses

```
A impairs = [1 + nb*2 for nb in range(200)]
```

```
B for nb in range(400) :
```

```
impairs = 1 + 2 \times nb
```
- C impairs =  $[i + 2 for i in range(1, 200)]$
- D impairs =  $[1, 3, 5, 7, 9] * 40$

## Question B 6

On définit la liste L ainsi :

L = [ [1], [1, 2], [1, 2, 3]]

Des égalités suivantes, une seule est fausse. Laquelle ? Réponses

- A len(L[0]) == 1
- $B$  len(L) == 6
- $C \tlen(L[2]) == 3$
- $D$  L[2][2] == 3

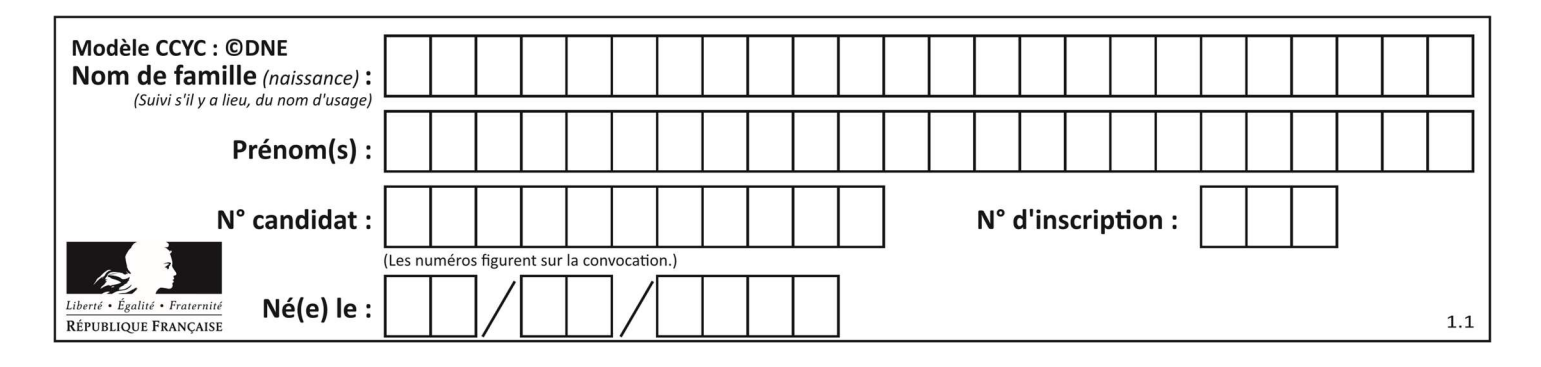

# Thème C : traitement de données en tables

#### Question C 1

Dans la plupart des fichiers CSV, que contient la première ligne ? Réponses

- A des notes concernant la table de données
- B les sources des données
- C les descripteurs des champs de la table de données
- D l'auteur de la table de données

#### Question C 2

On exécute le code suivant :

```
table = [ ['lovelace', 'ada', 1815, 1852], 
           ['von neumann','john', 1903, 1957], 
           ['turing', 'alan', 1912, 1954], 
 ['mccarthy', 'john', 1927, 2011], 
 ['floyd', 'robert', 1936, 2001] ]
```

```
def age(personnage): 
    return personnage[3] - personnage[2]
```
table.sort(key=age, reverse=True)

Quelle est la première ligne de la table table à la suite de cette exécution ? Réponses

```
A ['lovelace', 'ada', 1815, 1852]
B ['mccarthy', 'john', 1927, 2011]
C ['turing', 'alan', 1912, 1954]
```
D ['mccarthy', 'floyd', 'von neumann', 'turing', 'lovelace']

#### Question C 3

Quelle est la valeur de la variable table à la fin de l'exécution du script suivant :

table = [[1, 2, 3], [1, 2, 3], [1, 2, 3], [1, 2, 3]] table  $[1][2] = 5$ 

#### Réponses

```
A [[1, 5, 3], [1, 2, 3], [1, 2, 3], [1, 2, 3]] 
B [[1, 2, 3], [5, 2, 3], [1, 2, 3], [1, 2, 3]]
C [[1, 2, 3], [1, 2, 5], [1, 2, 3], [1, 2, 3]] 
D [[1, 2, 3], [1, 2, 3], [1, 2, 3], [1, 5, 3]]
```
#### Question C 4

On définit les notes des élèves dans le dictionnaire suivant :

notes = { 'Pierre' : 9, 'Paule' : 16, 'Claire' : 12, 'Sophie' : 11, 'Yasmine' : 8, 'David' : 17, 'Julie' : 3 }

Quelle expression permet d'accéder à la note de l'élève Claire ?

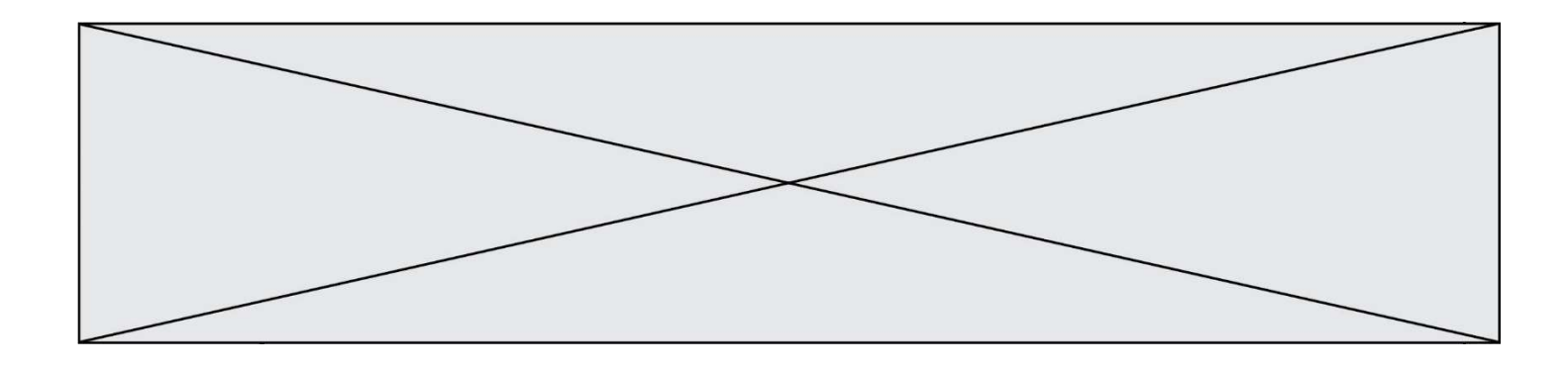

A notes[12] B notes[2] C notes['Claire']

```
D notes.values('Claire')
```
# Question C 5

On a défini :

mendeleiev = [ ['H','.','.','.','.','.','.','He'], ['Li','Be','B','C','N','O','Fl','Ne'], ['Na','Mg','Al','Si','P','S','Cl','Ar']]

Une erreur s'est glissée dans le tableau, car le symbole du Fluor est F et non Fl. Quelle instruction permet de rectifier ce tableau ?

#### Réponses

- A mendeleiev.append('F')
- B mendeleiev[1][6] =  $'F'$
- C mendeleiev[6][1] =  $'F'$
- D mendeleiev[-1][-1] =  $'F'$

# Question C 6

On définit ainsi une liste t :

```
t = [ {'id':1, 'age':23, 'sejour':'PEKIN'}, 
 {'id':2, 'age':27, 'sejour':'ISTANBUL'}, 
 {'id':3, 'age':53, 'sejour':'LONDRES'}, 
 {'id':4, 'age':41, 'sejour':'ISTANBUL'}, 
 {'id':5, 'age':62, 'sejour':'RIO'}, 
 {'id':6, 'age':28, 'sejour':'ALGER'}]
```
Quelle affirmation est correcte ?

- A t est une liste de listes
- B t est une liste de dictionnaires
- C t est un dictionnaire de listes
- D t est une liste de tuples

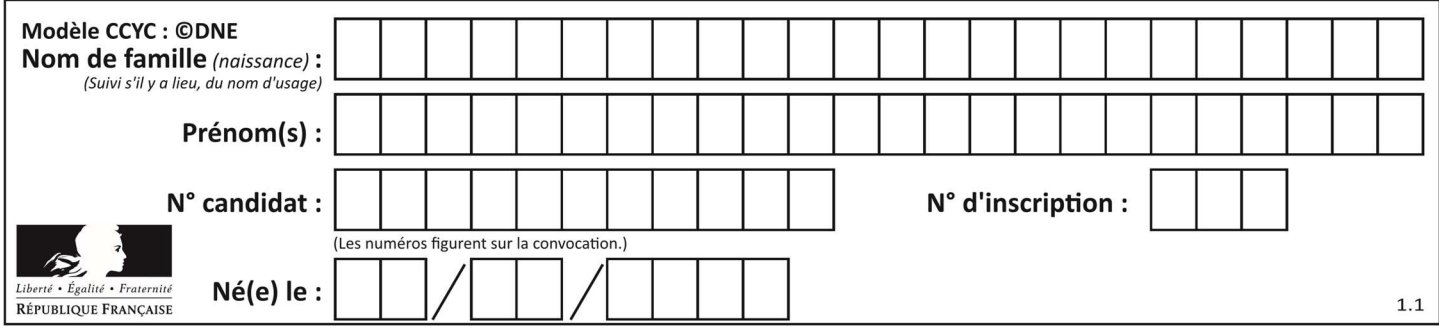

# Thème D : interactions entre l'homme et la machine sur le Web

## Question D 1

Quelle est la fonction principale d'un fichier CSS ?

#### Réponses

- A Définir le style d'une page web
- B Assurer l'interaction entre une page web et l'utilisateur
- C Créer une page web dynamique
- D Créer un bouton dans une page web

#### Question D 2

Voici un extrait d'une page HTML :

```
<script> 
    function sommeNombres(formulaire) { 
       var somme = formulaire.n1.value + formulaire.n2.value; 
       console.log(somme); 
    } 
</script> 
<form> 
  Nombre 1 : <input name="n1" value="30"> <br>
  Nombre 2 : \langleinput name="n2" value="10"> \langlebr>
    <input type="button" value="Somme" onclick="sommeNombres(this.form)"> 
</form>
```
Quand l'utilisateur clique sur le bouton Somme, le calcul de la fonction sommeNombres() se fait :

#### Réponses

- A uniquement dans le navigateur
- B uniquement sur le serveur qui héberge la page
- C à la fois dans le navigateur et sur le serveur
- D si le calcul est complexe, le navigateur demande au serveur de faire le calcul

#### Question D 3

Quelle URL parmi les suivantes témoigne que l'échange entre le navigateur et le serveur est chiffré ? Réponses

- A http://www.mabanque.com/
- B http://www.mabanque.fr/
- C https://www.mabanque.fr/
- D http://secure.mabanque.fr/

#### Question D 4

Parmi les balises HTML ci-dessous quelle est celle qui permet à l'utilisateur de saisir son nom dans un formulaire en respectant la norme HTML ?

- A <select />
- B <form />
- C <input type="text" />
- D <input type="name" />

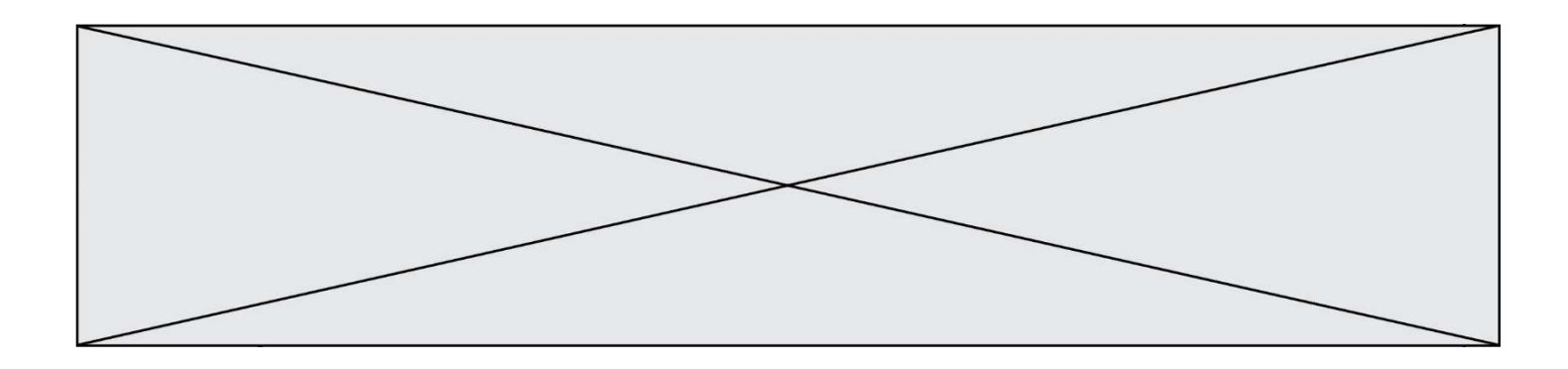

## Question D 5

onmouseover est une méthode qui permet de traiter un événement de quel type ?

#### Réponses

- A l'appui d'une touche du clavier
- B un clic sur un bouton de souris
- C un mouvement de la souris
- D le survol par la souris d'un élément de la page

#### Question D 6

Dans le contexte du Web, qu'est-ce qu'une transmission chiffrée ?

- A une transmission optimisée pour les grands nombres
- B une transmission sous forme binaire
- C une transmission d'informations difficiles à décrypter
- D une transmission facturée proportionnellement à la taille du message

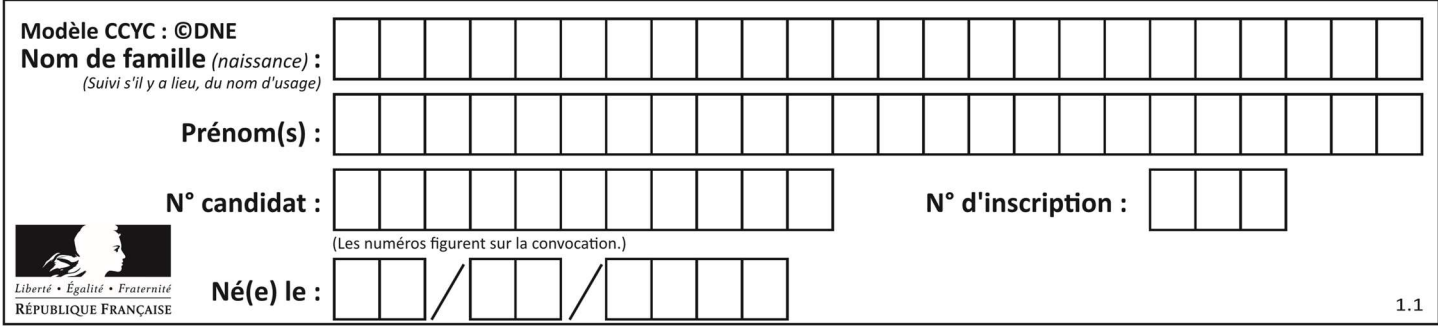

# Thème E : architectures matérielles et systèmes d'exploitation

#### Question E 1

Quelle commande sous Linux permet de donner à tout le monde les droits en écriture sur un fichier nommé monFichier ?

#### Réponses

- A chmod o+x monFichier
- B chmod a+x monFichier
- C chmod o+w monFichier
- D chmod a+w monFichier

#### Question E 2

Sous Unix, quelle commande permet de créer un nouveau répertoire ?

#### Réponses

- A mkdir
- B echo
- C ls
- D rm

#### Question E 3

Sur la configuration IP d'une machine nommée MACH01 on peut lire :

```
adresse Ipv4 : 172.16.100.201 
Masque de sous-réseau : 255.255.0.0
Passerelle : 172.16.0.254
```
Sur la configuration IP d'une machine nommée MACH02 on peut lire :

adresse Ipv4 : 172.16.100.202 Masque de sous-réseau : 255.255.0.0 Passerelle : 172.16.0.254

Depuis la machine MACH02, à l'aide de quelle commande peut-on tester le dialogue entre ces deux machines ?

#### Réponses

- A ping 172.16.100.201
- B ping 172.16.100.202
- C ping 172.16.100.254
- D ping 255.255.0.0

# Question E 4

Parmi les dispositifs d'entrée et de sortie suivants, lequel est uniquement un capteur ? Réponses

A la diode

- B l'écran tactile
- C le thermomètre
- D le moteur pas à pas

#### Question E 5

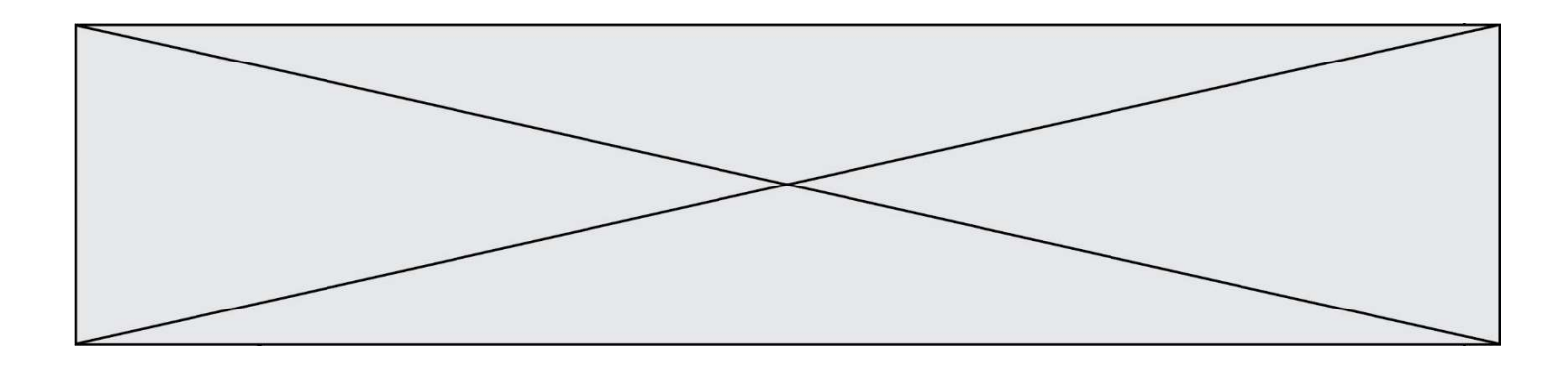

Sachant que le répertoire courant contient les fichiers fich.txt, mafich.txt et programme.py, quel est le résultat de la commande ls fich\* dans un shell Linux ?

# Réponses

- A fich.txt mafich.txt
- B mafich.txt<br>C fich.txt
- fich.txt
- D programme.py

#### Question E 6

Lorsque, en ligne de commande, on saisit la commande

chmod u+rw a.txt

ceci a pour effet :

# Réponses<br>A de pe

- de permettre au propriétaire du fichier de modifier le contenu de ce fichier
- B d'interdire au propriétaire de modifier le contenu de ce fichier
- C d'interdire à tous les autres utilisateurs de lire le fichier
- D d'effacer le fichier

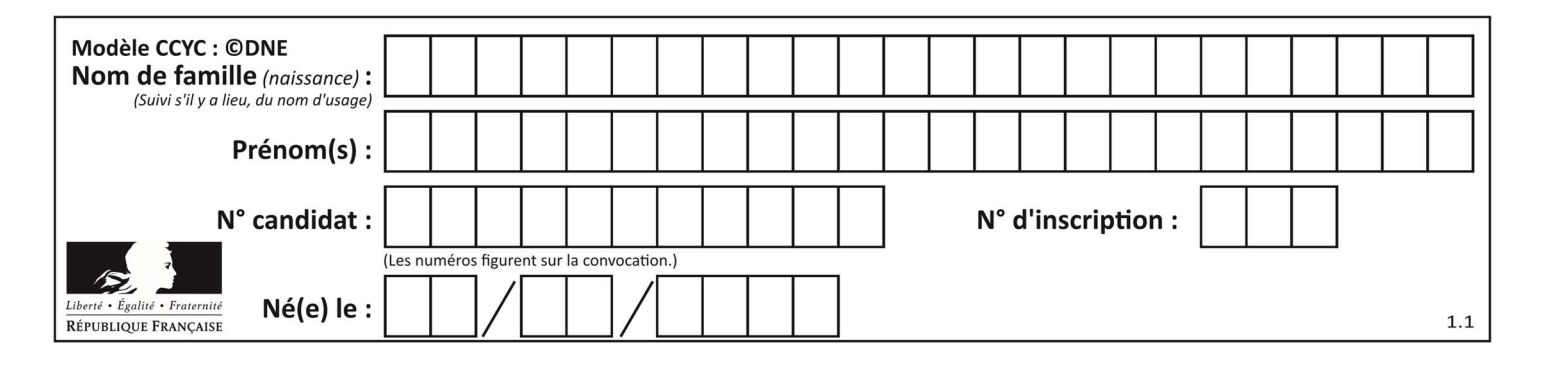

# Thème F : langages et programmation

## Question F 1

Parmi ces langages, lequel n'est pas un langage de programmation ?

#### Réponses

- A HTML
- B JavaScript
- C PHP
- D Python

# Question F 2

Quelle est la valeur de la variable b à la fin de l'exécution du script suivant ?

```
a = 2b = 5if a > 8:
  b = 10elif a > 6: 
  b = 3
```
Réponses

A 3 B 5

- $C \t6$
- D 10

# Question F 3

La fonction ajoute(n,p) codée ci-dessous en Python doit calculer la somme de tous les entiers compris entre n et p (n et p compris).

Par exemple,  $ajoute(2,4)$  doit renvoyer  $2+3+4 = 9$ .

```
def ajoute(n,p): 
   somme = \thetafor i in range(........): # ligne à modifier
      somme = somme + i return somme
```
Quelle est la bonne écriture de la ligne marquée à modifier ?

#### Réponses

```
A for i in range(n,1,p):
B for i in range(n,p):
C for i in range(n,p+1):
D for i in range(n-1,p):
```
#### Question F 4

La fonction maximum codée ci-dessous en Python doit renvoyer la plus grande valeur contenue dans le tableau d'entiers passé en argument.

```
def maximum(tableau): 
   tmp = tableau[0] for i in range(......): # à compléter
```
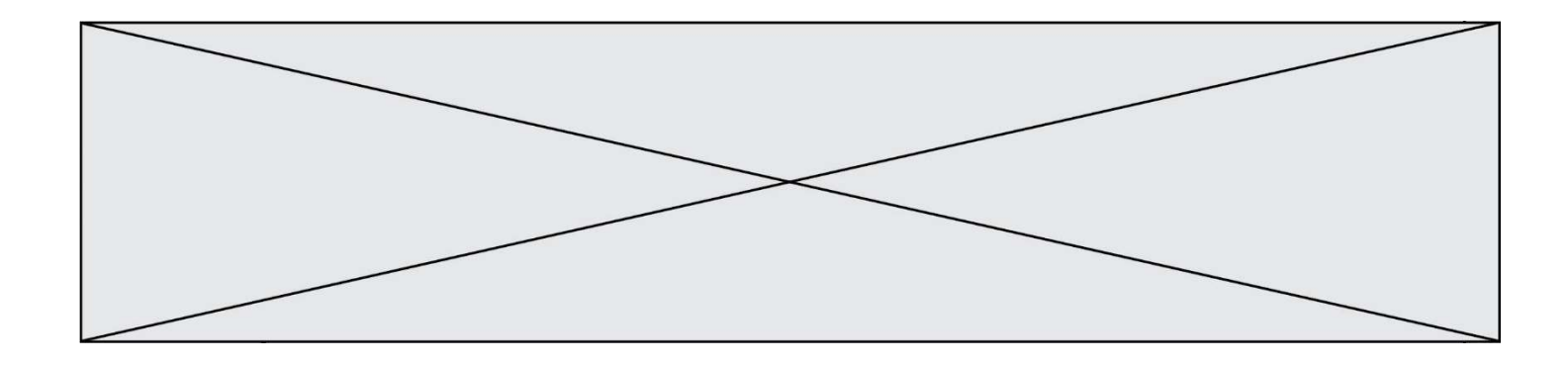

```
 if tableau[i] > tmp: 
      tmp = tableau[i] return tmp
```
Quelle expression faut-il écrire à la place des pointillés ?

#### Réponses

```
A len(tableau) - 1
B 1,len(tableau) - 1
C 1,len(tableau)
D 1,len(tableau) + 1
```
#### Question F 5

La documentation de la bibliothèque random de Python précise que random.randint(a,b) renvoie un entier aléatoire N tel que a  $\leq N \leq b$ .

Afin d'obtenir un entier choisi aléatoirement dans l'ensemble {-4 ; -2 ; 0 ; 2 ; 4}, après avoir importé la librairie random de Python, on peut utiliser l'instruction :

#### Réponses

- A random.randint(0,8)/2
- B random.randint $(0,8)/2 4$
- C random.randint $(0,4)*2 2$
- D (random.randint $(0,4)$  2)  $*$  2

# Question F 6

On considère la fonction ci-dessous :

```
def maFonction(c): 
    if c \le 10:
        p = 12if c \leq 18:
        p = 15if c \leq 40:
        p = 19 else: 
        p = 20 return p
```
Que renvoie maFonction(18) ? Réponses

- A 12
- B 15
- C 19
- D 20

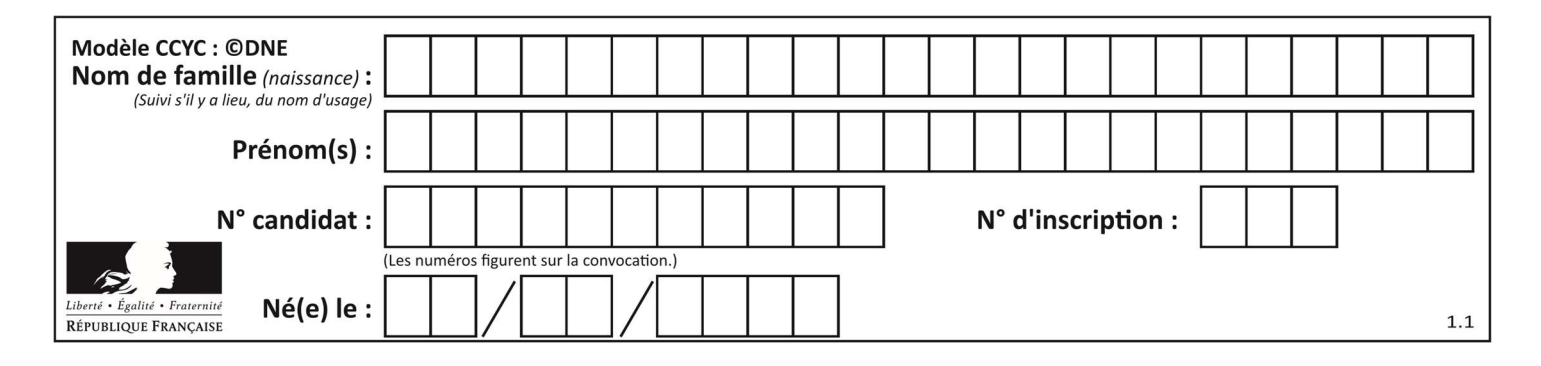

# Thème G : algorithmique

#### Question G 1

Quelle est la complexité du tri par sélection ?

#### Réponses

- A inconnue
- B linéaire
- C quadratique
- D exponentielle

#### Question G 2

Soit L une liste de  $n$  nombres réels ( $n$  entier naturel non nul). On considère l'algorithme suivant, en langage Python, calculant la moyenne des éléments de L.

```
M = Qfor k in range(n): 
        M = M + L[k]M = M/n
```
Si le nombre  $n$  de données double alors le temps d'exécution de ce script :

#### Réponses

- A reste le même
- B double aussi
- C est multiplié par  $n$
- D est multiplié par 4

#### Question G 3

La fonction ci-dessous compte le nombre d'occurrences d'un élément x dans une liste L :

```
def compteur(L,x): 
  n = 0 for item in L: 
      if item == x:
         n = n + 1 return n
```
Comment évolue le temps d'exécution d'un appel de cette fonction si on prend comme argument une liste deux fois plus grande ?

#### Réponses

- A c'est le même temps d'exécution
- B le temps d'exécution est à peu près doublé
- C le temps d'exécution est à peu près quadruplé
- D impossible de le prévoir, cela dépend aussi de l'argument x

#### Question G 4

La fonction mystere suivante prend en argument un tableau d'entiers.

```
def mystere(t): 
   for i in range(len(t) - 1):
      if t[i] != t[i+1] - 1:
          return False
```
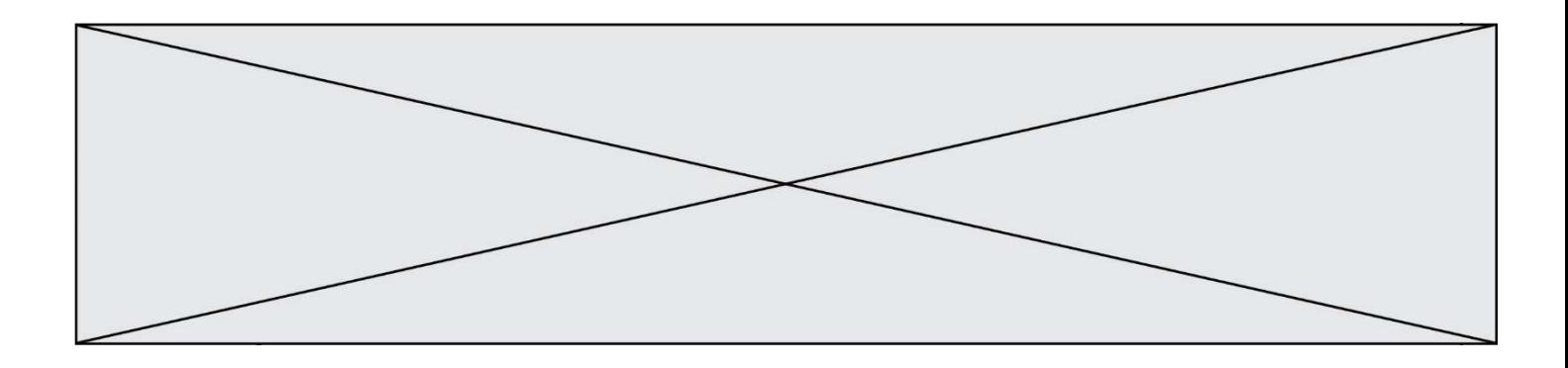

return True

À quelle condition la valeur renvoyée par la fonction est-elle True ?

#### Réponses

- A si le tableau passé en argument est une suite d'entiers consécutifs
- B si le tableau passé en argument est trié en ordre croissant
- C si le tableau passé en argument est trié en ordre décroissant
- D si le tableau passé en argument contient des entiers tous identiques

#### Question G 5

Un algorithme de recherche dichotomique dans une liste triée de taille  $n$  nécessite, dans le pire des cas, exactement  $k$  comparaisons.

Combien cet algorithme va-t-il utiliser, dans le pire des cas, de comparaisons sur une liste de taille  $2n$  ?

#### Réponses

- $A \t k$
- $k + 1$
- $C$  2 $k$
- $D \t 2k + 1$

#### Question G 6

La fonction suivante doit déterminer la valeur maximale d'un tableau de nombres passé en argument. Avec quelles expressions faut-il remplacer les pointillés du script suivant pour que la fonction soit correcte ?

```
def maximum(T): 
  maxi = T[0]n = len(T) for i in range(1, .....): 
      if T[i] > maxi:
         maxi = .........
    return maxi
```
- A n puis T[i]
- B n puis T[i-1]
- C n-1 puis T[i]
- D n-1 puis T[i-1]